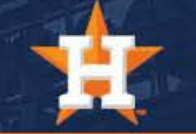

# **How To Purchase Single Game Tickets**

## **Purchasing Single Game Tickets**

**Pro Tip:** Fees are waived for single game tickets, when purchased via your **'Ticket Offers'** link in your **My Tickets account**. When purchased via the MLB Ballpark app, fees are applied. Below are the steps to purchase single game tickets via your **MyTickets account.**

1. Click the orange 'Ticket Offers' box at the top right side of your screen.

2. Select the game you wish to purchase additional tickets for.

\*There are certain restrictions in place to prohibit leaving single seats or an odd number of seats stranded.

For example, if you see a three-seat location, you will not be able to purchase just two seats.

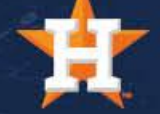

## **Purchasing Single Game Tickets**

3. Make your seat selection for the quantity of tickets you wish to purchase. A seating map will appear, and available inventory will be shown.

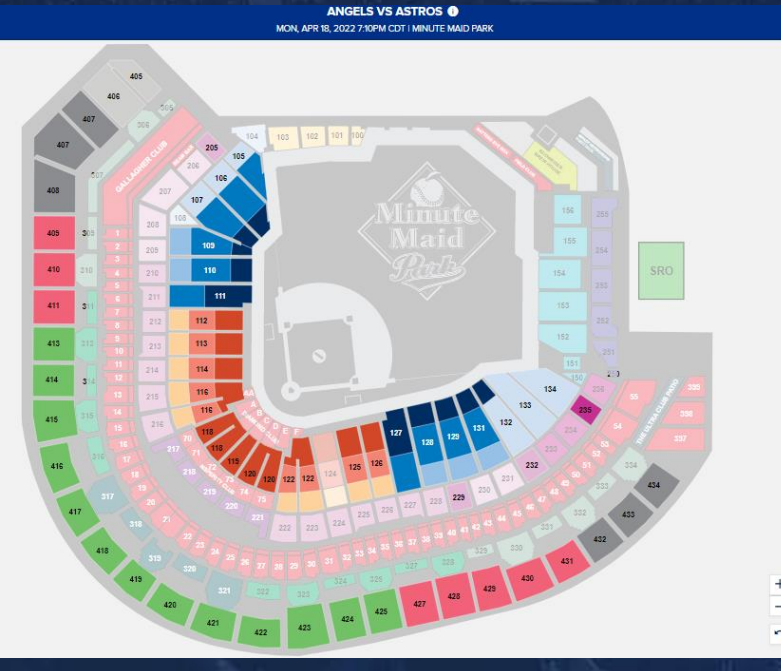

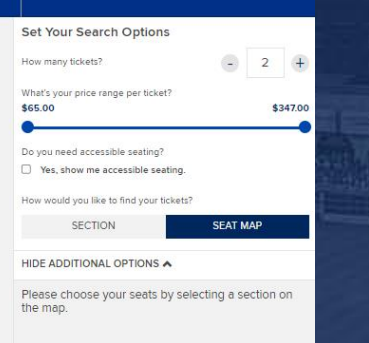

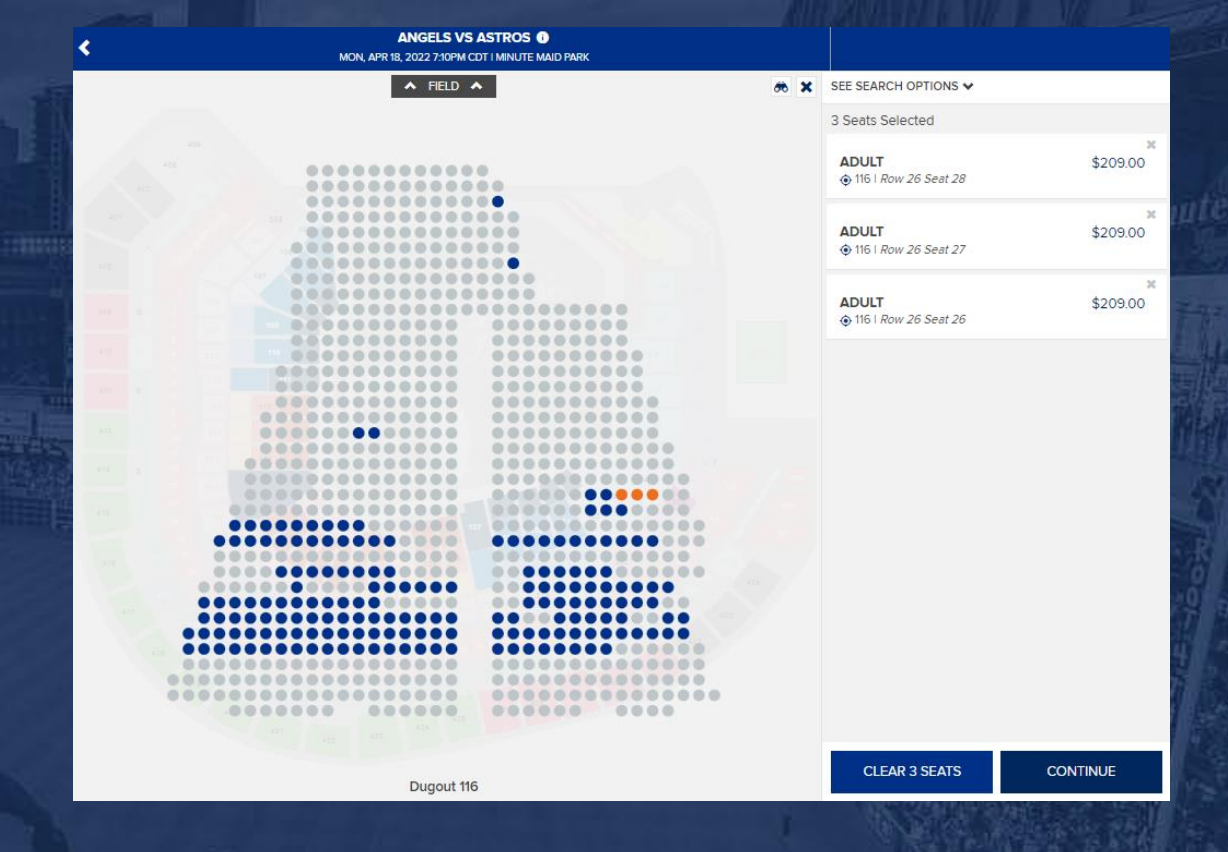

### Standing Rules Apply.

\*Please Note: Fees are added if purchasing single game tickets via any other method (MLB Ballpark app, Astros.com, etc.)

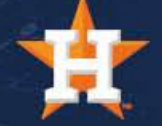

## **Purchasing Single Game Tickets**

4. Complete your single game purchase in the cart.

Please Note: All purchases are final. No refunds or exchanges are offered. Fees are added if purchasing single game tickets via any other method (MLB Ballpark app, Astros.com, etc.)

5. Access your tickets via your MLB Ballpark app.

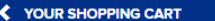

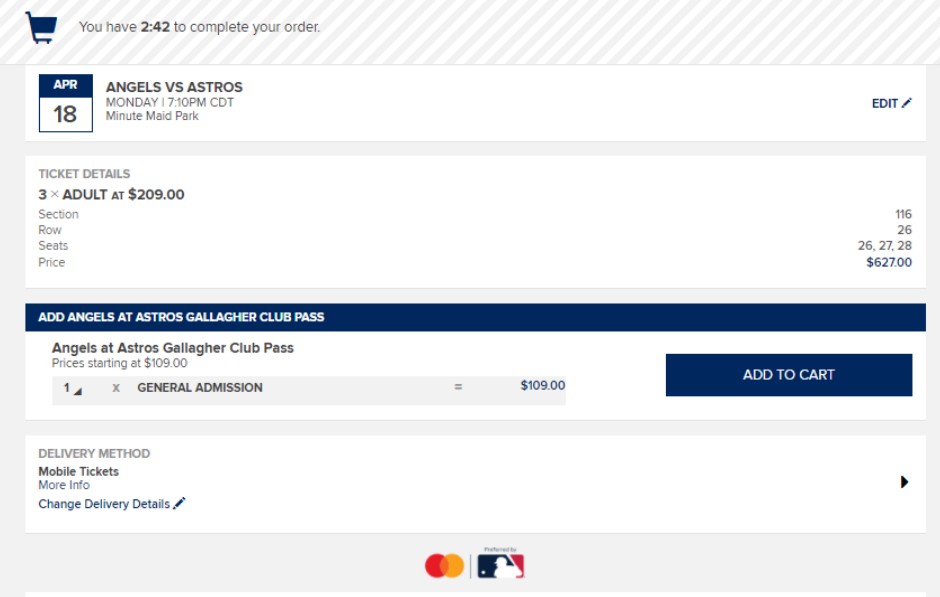

### I agree to the following:

Ticket holder assumes all risk of injury from balls and balls entering the stands. For more information on which seating sections have neiting or screening in front of them, please visit astros com/netting

with your purchase, you will receive ticket related commercial emails from astros com. You may unsu

he Place Order button you agree to purchase the tickets you have selected. Your credit card will be charged and your purchase will be complete. All sales are final

There are no refunds or exchanges. Miriche Maid Park is a smoke-free facility

**CONTINUE SHOPPING** 

may receive customer service messages via e-mail from the Houston Astros, including o

The terms and conditions of your ticket and policies applicable to use are updated to address COVID-19. health & safety, and may include requirements for seating pod Place Order, you accept these Terms and conditions as well as policies applicable to us

**PLACE ORDER**